## ПРЕЗЕНТАЦИЯ НА ТЕМУ

,,РАСТРОВАЯ И ВЕКТОРНАЯ ГРАФИКА"

## Компьютерная графика -

Раздел информатики, занимающийся проблемами и обработки на компьютере графических изображений.

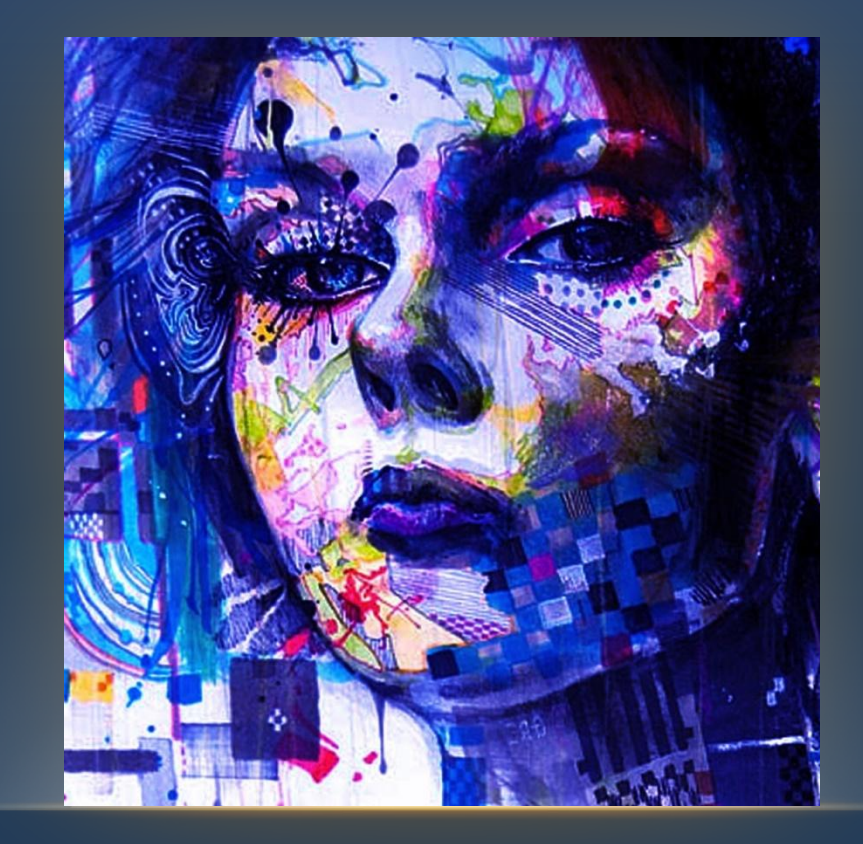

# ВИДЫ КОМПЬЮТЕРНОЙ ГРАФИКИ

#### Растровая

это изображения построенные из пикселей разного цвета, или по-другому, точек, расположенных в определенной последовательности сетки.

#### Векторная

это изображение, которое строится по указанным координатам, которые были заданы в векторной программе.

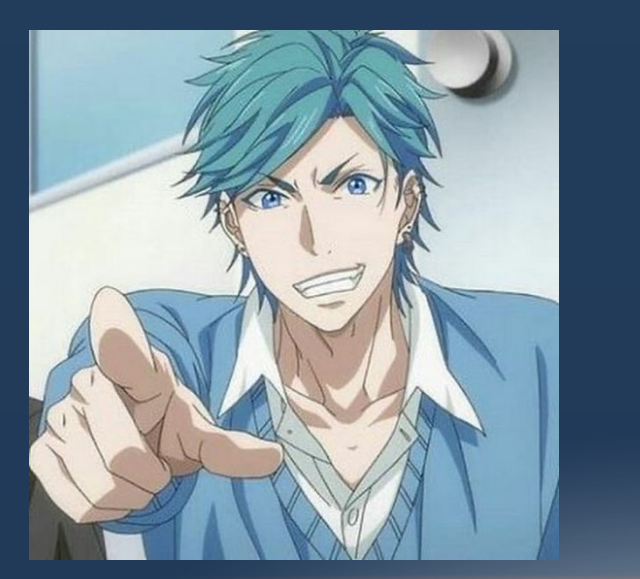

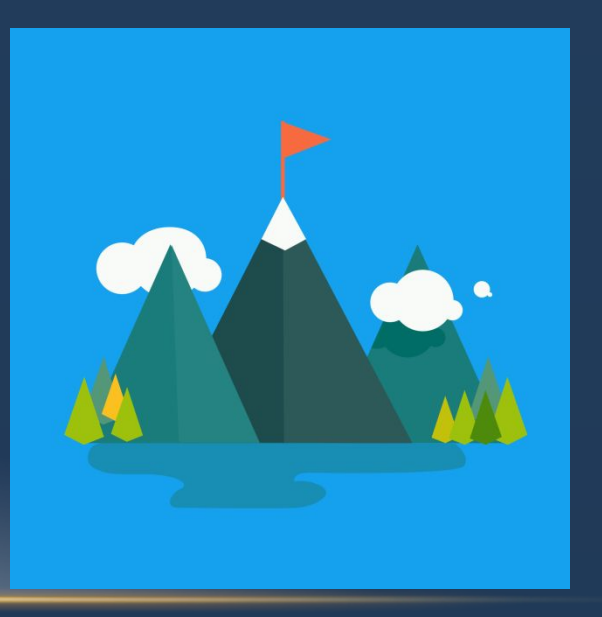

# Растровая графика

#### Плюсы

-Позволяет создать любой рисунок вне зависимости от сложности.

-Распостраненность.

-Красочность.

-Высокая скорость обработки изображений.

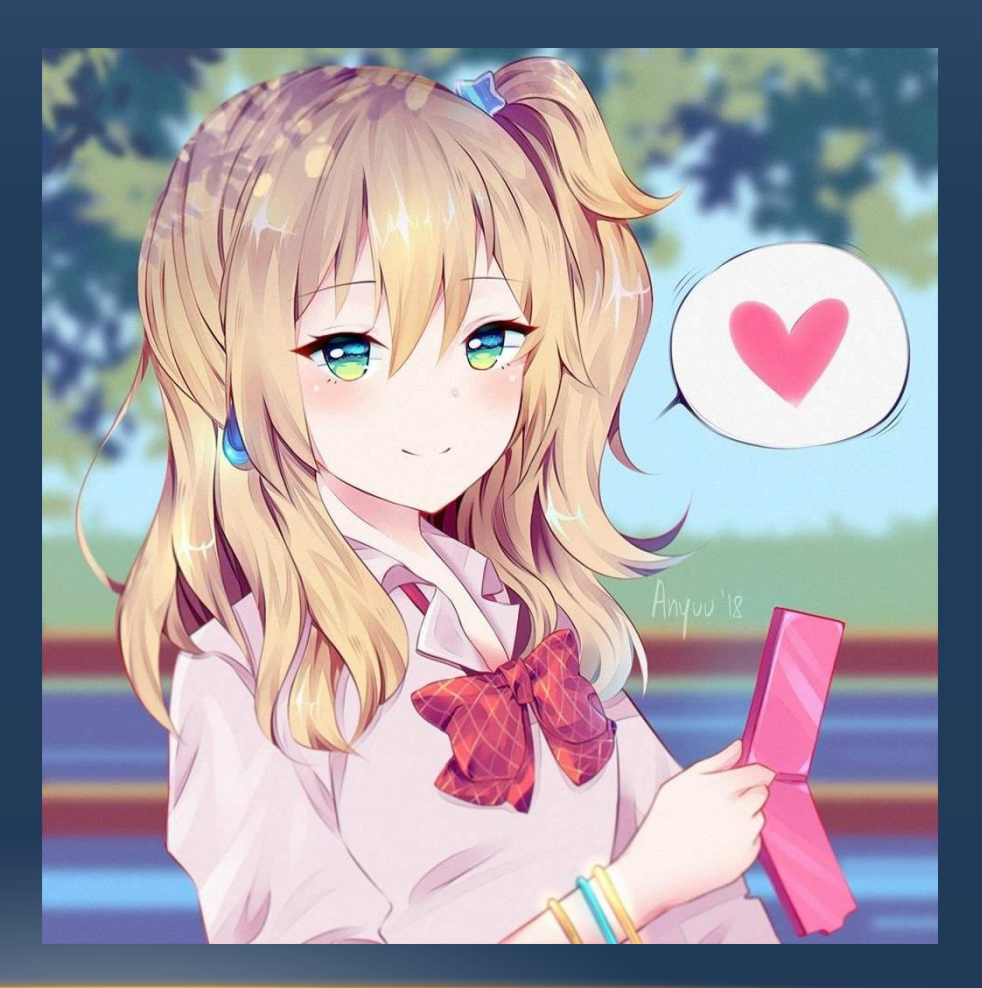

#### Минусы

-Большой размер файлов.

-Невозможность идеального маштабирования.

-Ƕзображение сильно искажается при скачивании/распостранении.

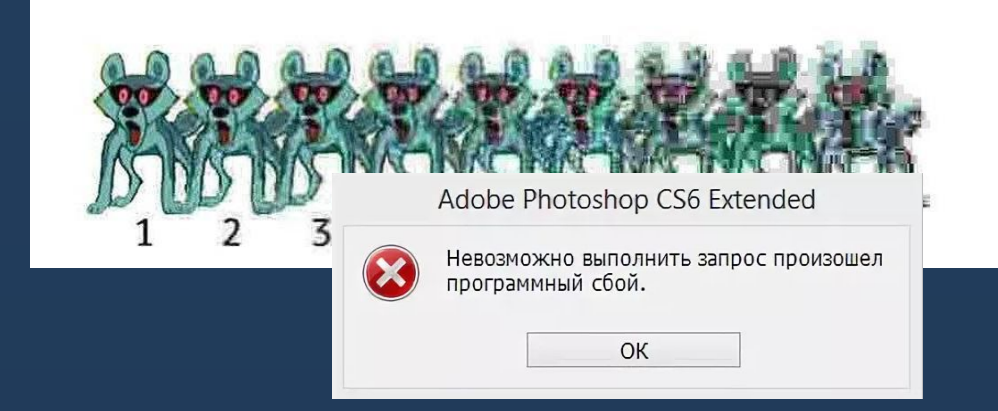

# Векторная графика

Плюсы

-Изображение при ближайшем рассмотрении не сыпится на пиксели.

-Файл занимает немного места.

-Подходит для анимации.

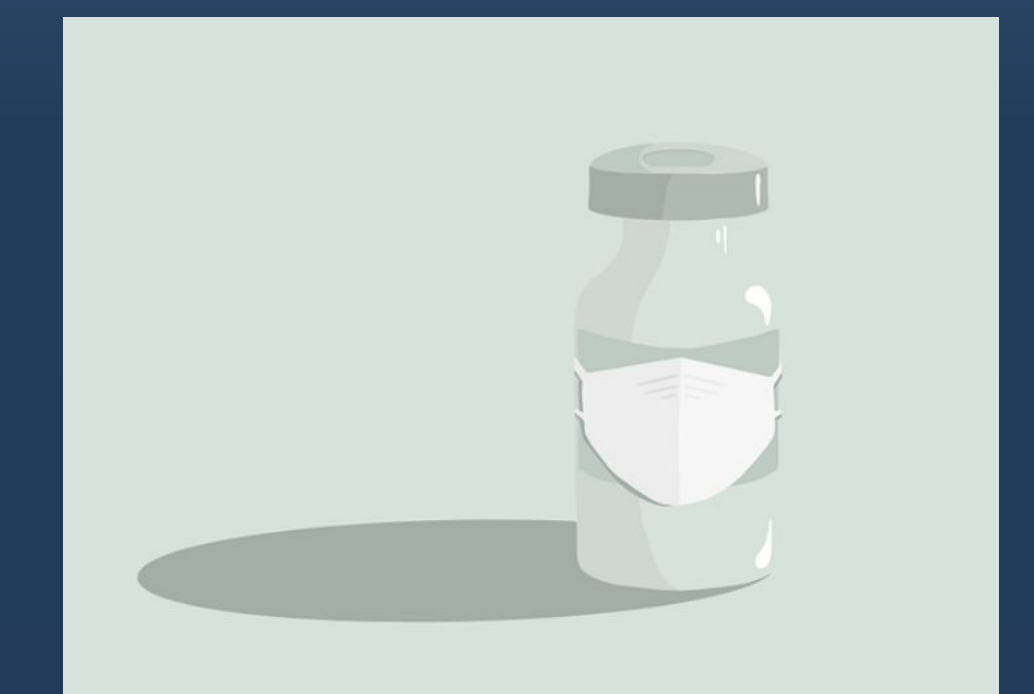

### Минусы

-Непросто в освоении и не подойдет для сложных рисунков.

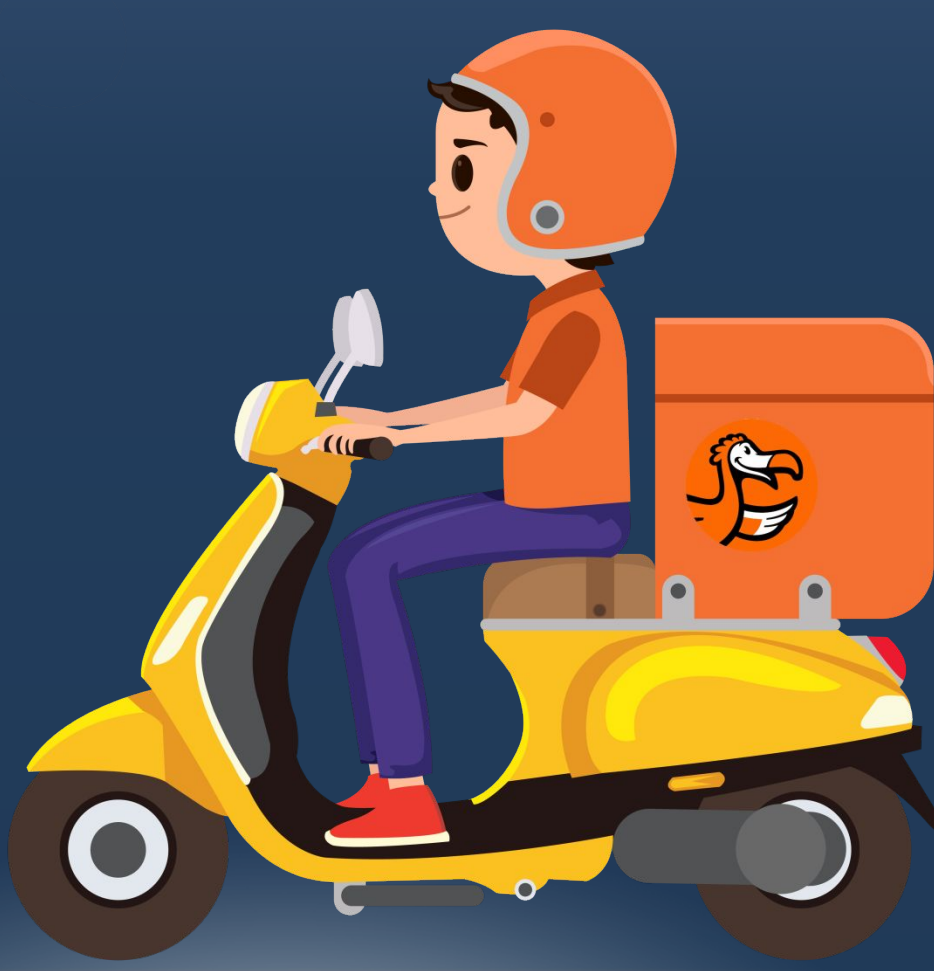

# РАСШИРЕНИЯ ФАЙЛОВ РАЗЛИЧНЫХ ТИПОВ ГРАФИКИ

#### Растровая

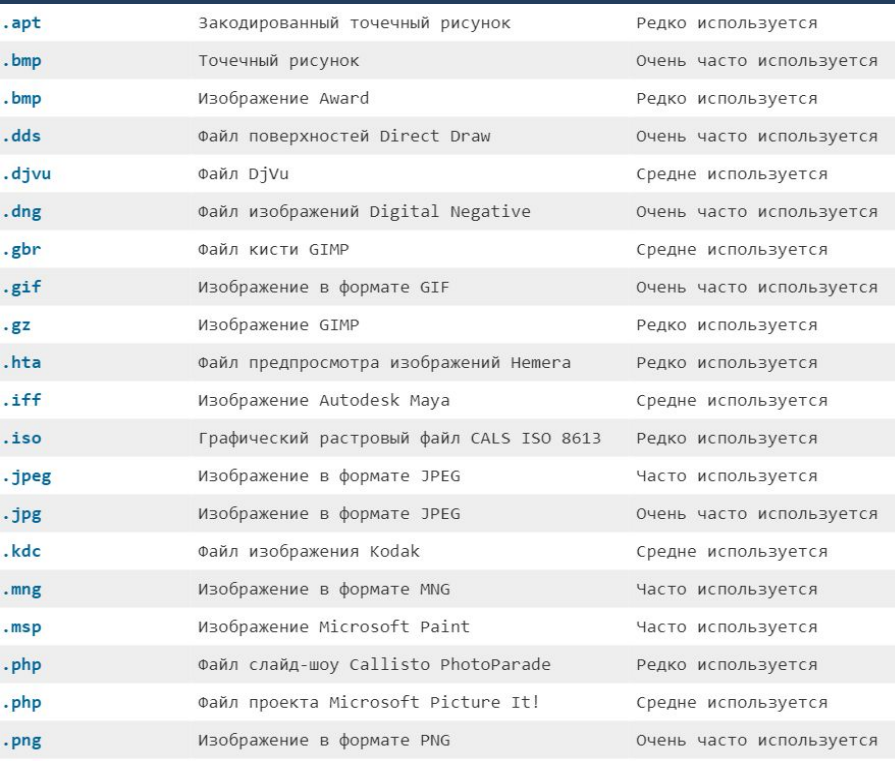

#### Векторная

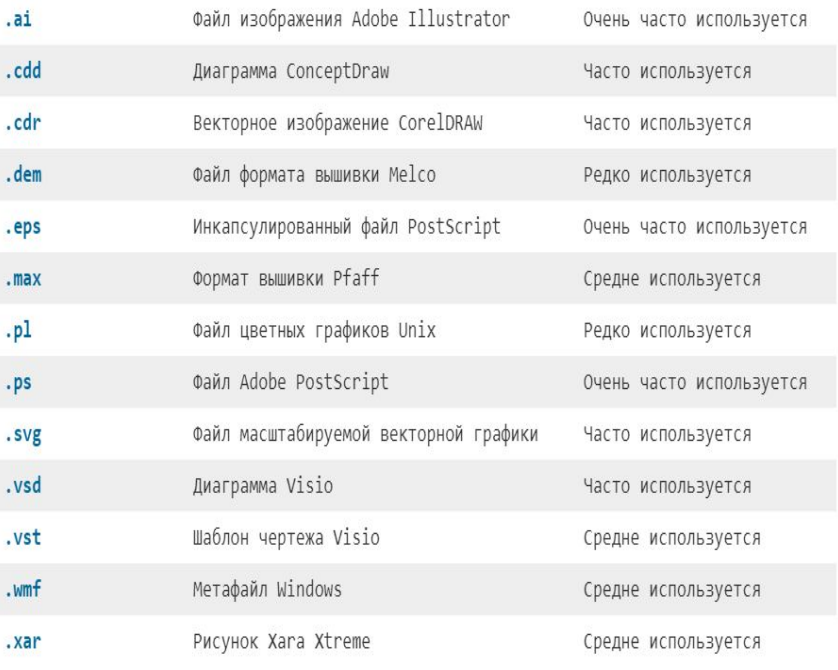

# ПРИМЕНЕНИЕ РАСТРОВОЙ ГРАФИКИ

Растровая графика удобна для создания качественных фотореалистичных изображений, цифровых рисунков и фотографий. ǿамый популярный редактор растровой графики — Adobe Photoshop. Пример использования растровой графики: цифровой рисунок.

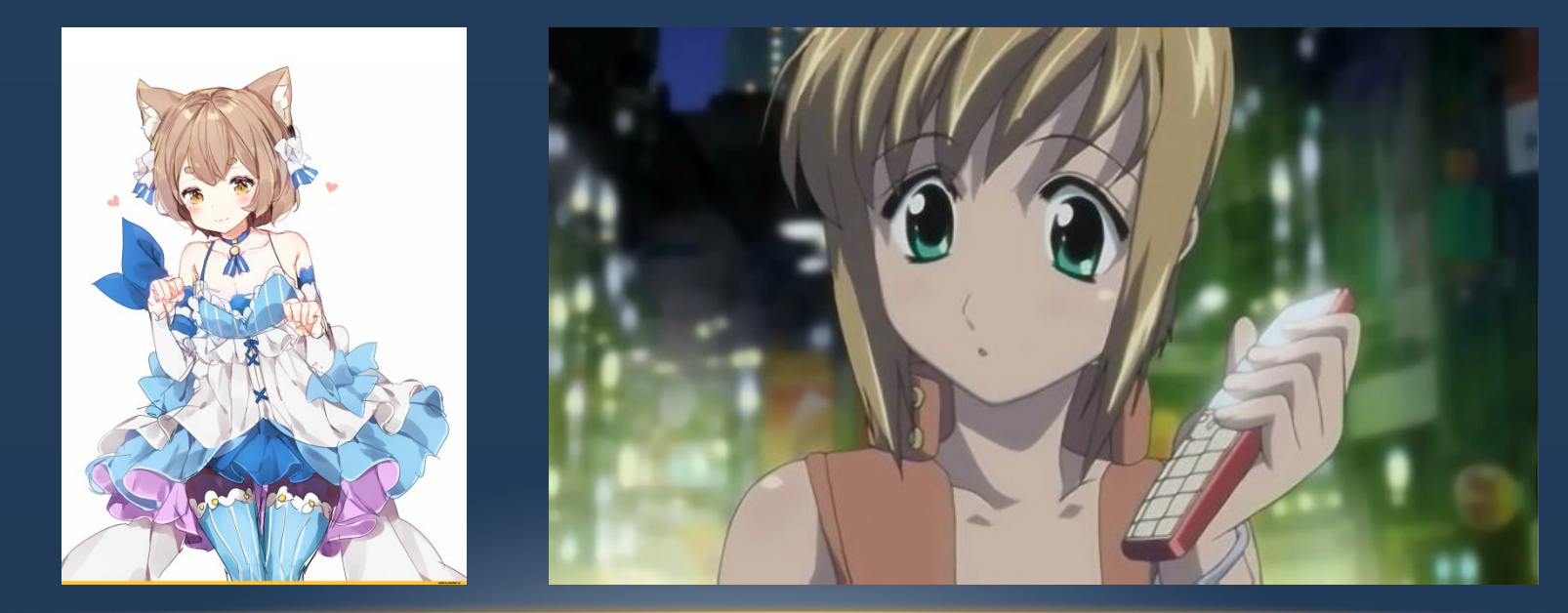

# ПРИМЕНЕНИЕ ВЕКТОРНОЙ ГРАФИКИ

Векторная графика используется для иллюстраций, иконок,  $\bullet$ логотипов и технических чертежей, но сложна для воспроизведения фотореалистичных изображений. Самый популярный редактор векторной графики — Adobe Illustrator. Пример использования векторной графики: социальные иконки

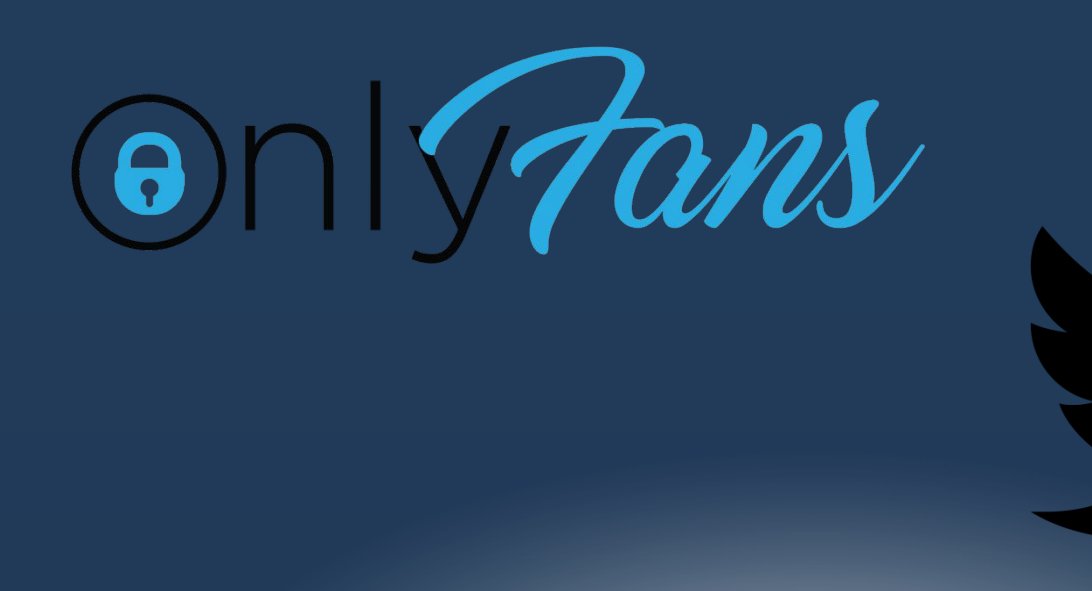

## СПАСИБО ЗА ВНИМАНИЕ!

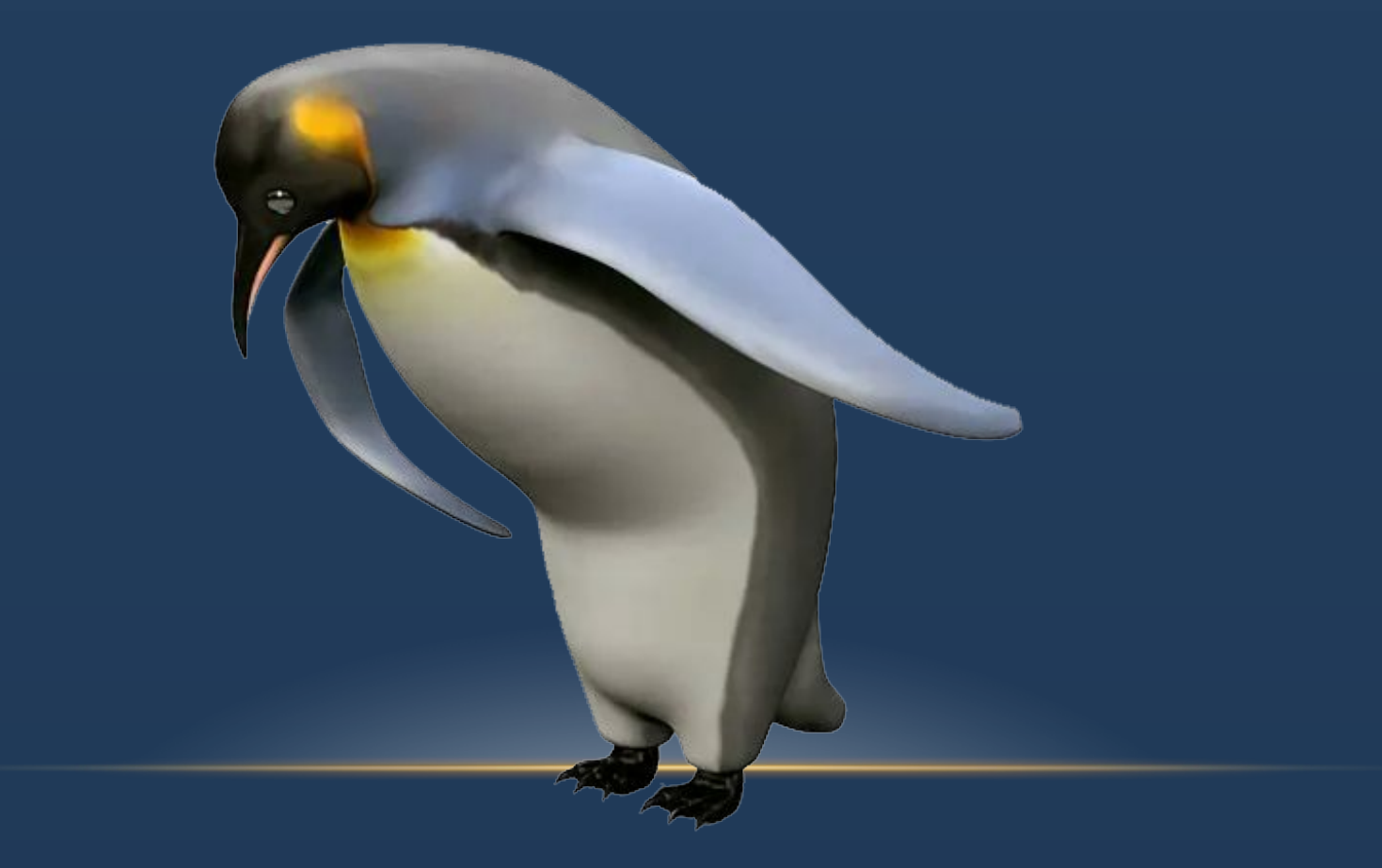

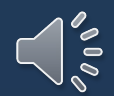